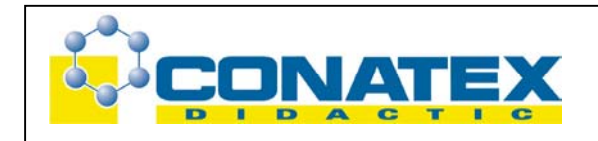

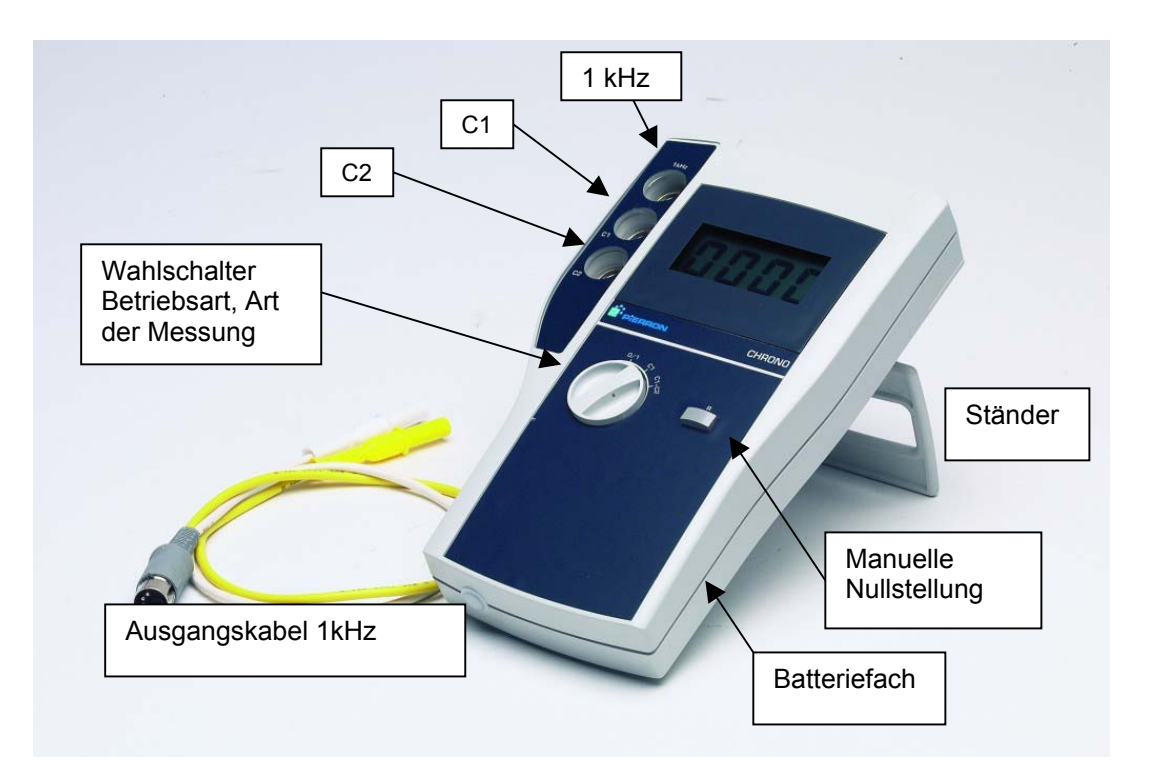

## M\_22003 Kurzzeitmesser

## **1. Vorstellung des Produktes**

### **1.1 Ziel des Produktes**

Dieses Gerät ist für die Sekundarstufe I bzw. II konzipiert worden und ermöglicht Zeiten zu messen:

- den Durchgang eines Objektes durch eine Lichtschranke,
- Die Zeitdifferenz für den Durchgang eines Objektes zwischen zwei Lichtschranken.

#### **1.2 Eigenschaften**

Dieser Kurzzeitmesser wurde speziell für den Unterricht konzipiert. Er eignet sich insbesondere für einen intensiven Gebrauch durch Schüler. Das Gerät verfügt über eine große Anzeige, die eine schnelle und präzise Ablesung der Messgröße ermöglicht. Das Gerät sitzt in einem ergonomischen und stabilen Gehäuse, es kann leicht und risikolos transportiert werden.

Funktionalität: Das Gerät wird komplett montiert ausgeliefert. Die Stromversorgung erfolgt durch eine 9V Block-Batterie (nicht im Lieferumfang enthalten).

An das Gerät können die Lichtschranken MD01504 (1 Paar) angeschlossen werden.

Anzeige: (10000 Punkte), Zeit in ms, Messungen von 0 bis 9999 ms (0-10 s). Zurücksetzen auf Null erfolgt durch eine Taste am Gerät.

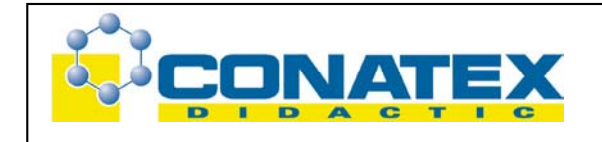

# **Bedienungsanleitung**

M\_22003 Kurzzeitmesser

## **2. Notwendiges Zubehör**

- Lichtschranke (Paar) MD01504

#### **2.1 Zusätzliches notwendiges Material**

1 Batterie 9 Volt: MB04193

#### **2.2 empfohlenes Zusatzmaterial für Versuche**

- Freier Fall, schiefe Ebene

#### **2.3 Inbetriebnahme**

- Setzen Sie die Batterie in das entsprechende Fach, das sich auf der Rückseite des Gehäuses befindet. Lösen Sie dazu die Schraube, die auf dem Batteriedeckel sitzt.
- Schließen Sie die Lichtschranke(n) mit dem DIN-Stecker an die Buchsen, die sich links von der Anzeige befinden, an. Die Buchsen sind mit C1 und C2 markiert.

#### **2.4 Pflege**

Schalten Sie das Gerät nach der Verwendung aus und entfernen Sie die Batterie aus dem Batteriefach. Bewahren Sie das Gerät an einem trockenen und sauberen Ort auf.

#### **3.1. Technische Eigenschaften :**

- Messbereich : 0 bis 10 s ( 0 bis 9999 ms)
	-
- Genauigkeit : 5 %
- Auflösung : +/- 1 digit
- Digitale Anzeige : 10000 LCD
- Frequenzausgang : Zeitimpuls von 1 kHz
- Stromversorgung : 1 Batterie 9 Volt (100 Stunden Batteriebetrieb)
- Abmessungen :126 x 218 x 30 mm
- ein Verbindungskabel für den 1kHz Ausgang ist im Lieferumfang enthalten

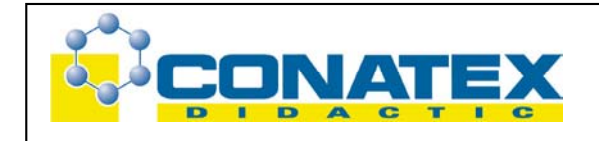

M\_22003 Kurzzeitmesser

#### **3.2 Messungen**

Während der Messung werden die Werte auf dem Bildschirm angezeigt.

#### **Messungen der Momentangeschwindigkeit eines Objektes:**

- 1. Schließen Sie eine Lichtschranke an der DIN-Buchse an, die mit C1 markiert ist.
- 2. Drehen Sie den Knopf "O/I" auf die Position "C1".
- 3. Die Anzeige zeigt 0000 an.
- 4. Fahren Sie mit einem Finger durch die Gabel der Lichtschranke.
- 5. Lesen Sie die Werte, die auf der Anzeige angezeigt werden ab.
- 6. Stellen Sie den Anzeigewert auf Null
- 7. Wiederholen Sie nun den Versuch mit einer Kugel...

Wenn der Durchmesser oder die Dicke eines Objektes bekannt ist, lässt sich daraus die Geschwindigkeit berechnen.

v = t (abgelesene Zeit)(s) / d (Dicke) (m)

**Messungen der Geschwindigkeit zwischen einer Lichtschranke C1, die in einem bestimmten Abstand von einer zweiten Lichtschranke C2 angebaut ist:** 

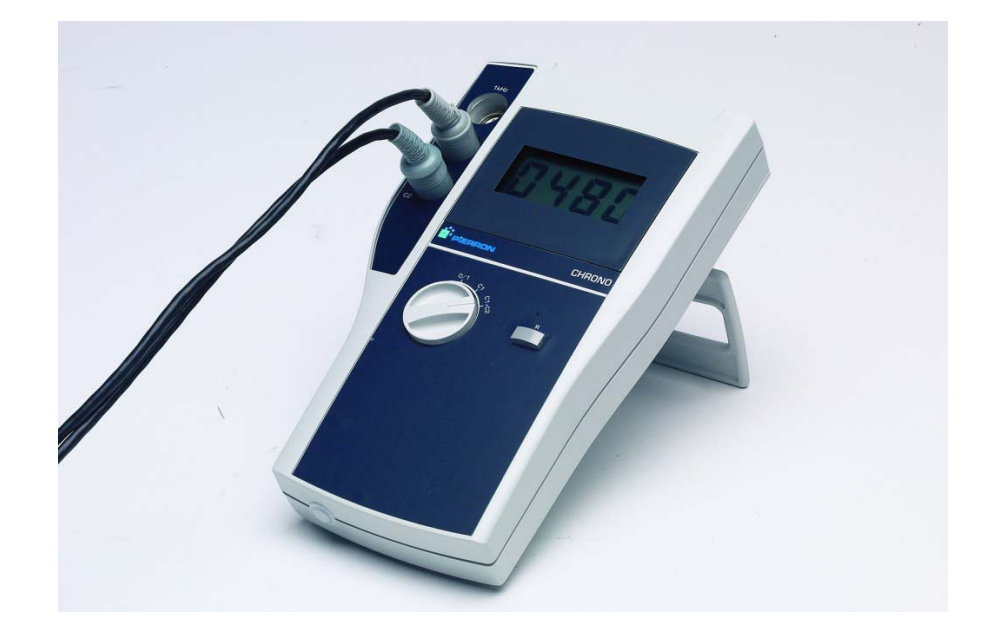

- 1 Schließen Sie eine Lichtschranke an die DIN-Buchse an, die mit C1 markiert ist, dann die zweite Lichtschranke an die DIN-Buchse C2.
- 2 Drehen Sie den Knopf "O/I" auf die Position C2
- 3 Die Anzeige zeigt 0000 an.
- 4 Fahren Sie mit einem Finger durch die Gabel der Lichtschranke 1, dann durch die Gabel der Lichtschranke 2.
- 5 Lesen Sie die Werte ab, die auf der Anzeige erscheinen.

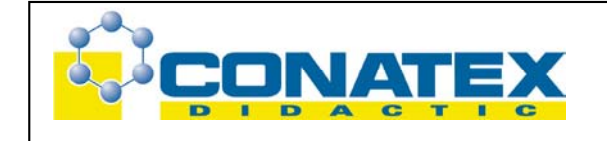

- M\_22003 Kurzzeitmesser
- 6 Richten Sie die Lichtschranken 1 und 2 so aus, dass sie senkrecht übereinander stehen.
- 7 Nun lassen Sie eine Kugel in die Lichtschranke 1 fallen.
- 8 Sobald die Kugel in die Lichtschranke 2 eintritt, stoppt die Anzeige.
- 9 Lesen Sie den Wert auf der Anzeige ab.

Wenn der Durchmesser oder die Dicke eines Objektes bekannt ist, lässt sich daraus die Geschwindigkeit berechnen.

v = t (abgelesene Zeit)(s) / d (Dicke) (m)

#### **Messungen mit einem angeschlossenen Interface:**

- 1. Nun gehen Sie in der gleichen Weise vor wie vorher beschrieben doch diesmal verbinden Sie das Gerät mit einem Interface, das über einen Frequenzeingang verfügt.
- 2. Verbinden Sie das mitgelieferte Doppelkabel DIN mit dem Stecker des Kurzzeitmessers (1kHz).
- 3. Verbinden Sie nun dieses Doppelkabel mit dem Frequenzeingang des Interfaces, das gelbe Kabel wird mit der Masse verbunden.
- 4. Parametrieren Sie verwendete Software, um dann die gemessene Werte am Ausgang des Apparates zu bearbeiten (das vorgeschlagene Signal ist ein Zeitimpuls von 1kHz, es erscheint auf der Anzeige, solange der Zeitmesser zählt).
- 5. Lesen Sie die Werte auf der Anzeige des Computers ab.

Stand: 08/03